## **Surcharges in the working time account**

Individual surcharge times according to the surcharge assigned to the selected employee can be viewed in the time recording section for that employee.

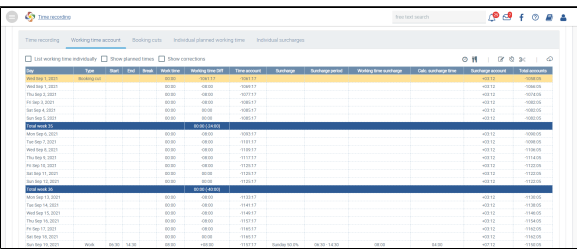

The corresponding columns are:

- Surcharge: Indicates the type of surcharge
- Surcharge period Indicates the period eligible for a surcharge
- Working time surcharge: Indicates the working time within the period eligible for a surcharge
- surcharge time: Calculated time of the period eligible for a surcharge Surcharge account: Indicates the sum of calculated surcharge times

## **Attention**

The **Total accounts** value indicates the sum of the time account and the surcharge account.

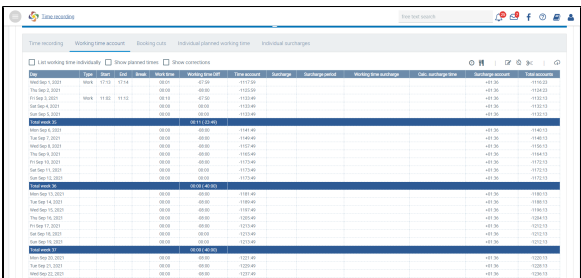